<span id="page-0-0"></span>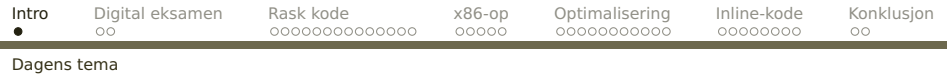

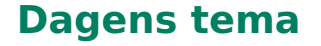

# **Digital eksamen**

# **Raskere kode [REB&DRO'H kap 5]**

- Når er det viktig?
- Hvordan måle eksekveringshastighet?
- Hvordan oppnår man raskere kode?
- Blanding av C og assemblerkode

<span id="page-1-0"></span>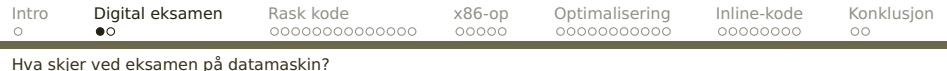

# **Digital eksamen**

Eksamen 11. juni kl 14.30 vil bli gjennomført på datamaskin:

- Oppgavene vises én og én i en sikker nettleser:
	- **•** flervalgsoppgaver besvares direkte
	- tekstoppgaver besvares i en enkel editor
	- programmeringsoppgaver besvares i en annen editor
- Det er ikke tilgang på nett eller annen programvare enn nettleseren.
- Det er anledning til å besvare oppgaver på papir.

<span id="page-2-0"></span>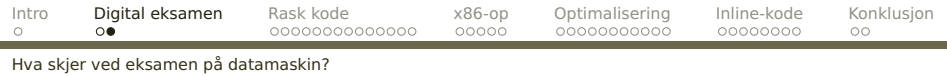

### **Prøveeksamen**

Det vil bli arrangert en frivillig prøveeksamen tirsdag 20. mai kl 10.15–12.

# **Tilbakemelding**

Vi vil veldig gjerne høre etterpå hva dere synes om digital eksamen. Dette er viktig med tanke på å ta det i bru i flere emner.

<span id="page-3-0"></span>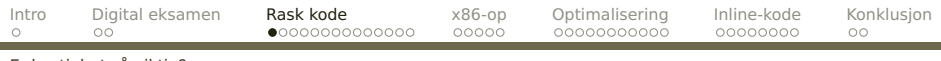

[Er hastighet så viktig?](#page-3-0)

# **Når er eksekveringshastighet viktig?**

Ofte har noen millisekunder fra eller til lite å si, men andre ganger er det avgjørende for suksess:

- Når prosessering må skje i sanntid
- Når det er en skikkelig stor oppgave som skal løses
- Når man lager kode som mange skal bruke ofte
- Når det er en konkurransesituasjon

# <span id="page-4-0"></span>**Vårt eksempel**

Vi trenger en rask **strlen** fordi vi skal jobbe mye med lange tekster i Latin-1 på norsk.

### **Data**

Som eksempel skal vi bruke den norsk oversettelsen fra 1930 av Bibelen.

% wc bibelen.text<br>31167 819253 4 31167 819253 4061543 bibelen.text

Vi bruker 100 eksemplarer etter hverandre.

# <span id="page-5-0"></span>**Forsøk 1**

En naiv implementasjon

```
int strlen_array(char s[])
{
  int ix = 0;
  while (s[ix] := 0) ++ix;
  return ix;
}
```
Hvor rask er denne?

<span id="page-6-0"></span>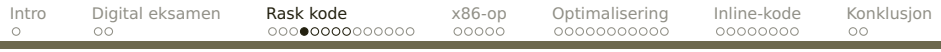

[Hvordan måle hastighet?](#page-6-0)

# **Hvordan måle ekskveringstiden?**

### **Målemetode 1**

Tell antall eksekveringssykler

Noen prosessorer teller sykler; på en x86-maskin kan vi bruke

rdtsc # Legger antall sykler i %edx:%eax.

(På våre maskiner er C-typen long long på 64 bit og funksjonsverdier av denne typen returneres i %EDX:%EAX når vi er i 32-bits modus.)

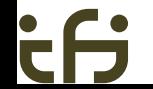

<span id="page-7-0"></span>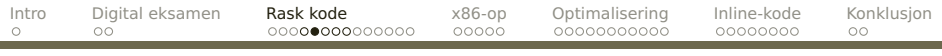

**Windows 7**

#### [Hvordan måle hastighet?](#page-7-0)

# **Hvor lang tid tar hver sykel?**

#### **Linux**

% more /proc/cpuinfo<br>processor : 0 processor<br>vendor id vendor\_id : GenuineIntel model name : Intel(R) Core(TM) i7 CPU 870@2.93GHz cpu MHz : 1199.000 cache size : 8192 KB<br>fdiv bug : no fdiv\_bug<br>fpu fpu : yes  $: 5852.19$ 

#### $\overline{\phantom{a}}$   $\overline{\phantom{a}}$   $\overline{\phantom{a}}$   $\overline{\phantom{a}}$ Performance Information and Tools Print this page More details about my computer Component Details Subscore **Base score** Intel(R) Core(TM) i7 CPU 870 @ 2.93GHz Processor 7.5 **Memory (RAM)** 8.00 GB 75  $4.3$ **Graphics** NVIDIA Quadro NVS 295 **Gaming graphics** 3840 MB Total available graphics memory 5.5 **Determined by** lowest subscore **Primary hard disk** 7GB Free (75GB Total) 5.9 Windows 7 Enterprise System Manufacture Hewlett-Packard Model HP Compaq 8100 Elite CMT PC Total amount of system memory 8.00 GB RAM System type 64-bit operating system

### (altså 2,93 GHz)

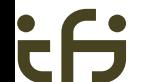

<span id="page-8-0"></span>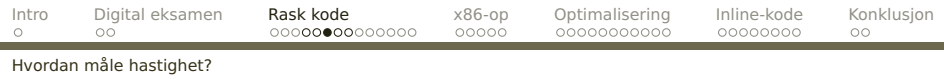

# **Konklusjon**

- **+** Nøyaktig (i utgangspunktet)
- **–** men moderne CPU-er kan redusere hastigheten for å spare strøm
- **–** Vil bli forstyrret av OS-er og andre prosesser

Fungererer bare på maskiner uten OS eller for veldig korte instruksjonssekvenser.

## **Løsning**

Kjør testkoden mange ganger og velg det raskeste resultatet.

<span id="page-9-0"></span>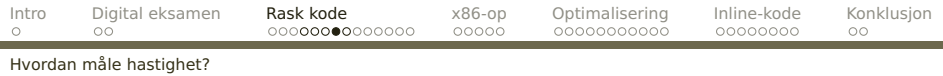

# **Målemetode 2**

Ta tiden med stoppeklokke

\$ time ./prog<br>real 0m17.  $0m17.571s$ user 0m13.749s sys 0m3.778s

(men nøyaktigheten er sjelden 1 ms så kjør testen flere ganger!)

# **Konklusjon**

- **+** Realistisk
- **–** Ikke helt nøyaktig
- **–** Tar med initieringen
- **–** Forutsetter at det går få andre prosesser på maskinen

<span id="page-10-0"></span>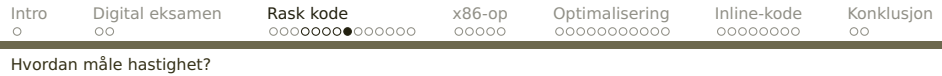

# **Målemetode 3**

#### Bruk OS-mekanismer

```
#include <unistd.h>
#include <sys/times.h>
double cpu_time(void)
{
  struct tms t;
  times(&t);
  return (t.tms_utime+t.tms_cutime)/
    (double)sysconf(_SC_CLK_TCK);
}
```
(På min Linux-maskin er tikk 10 ms.)

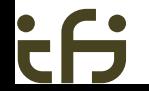

<span id="page-11-0"></span>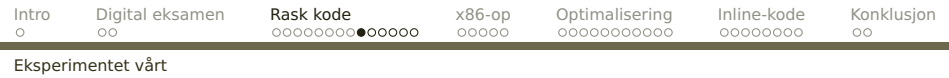

### **Resultatet**

Enkel C-versjon med array 865,6 ms

Testen ble kjørt i løkke 50 ganger for å få et rimelig nøyaktig resultat.

**Tommelfingerregel**

La testen kjøre minst 10 s.

Kan dette gjøres bedre?

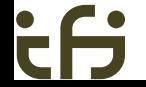

<span id="page-12-0"></span>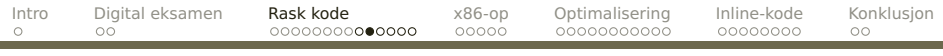

[Eksperimentet vårt](#page-12-0)

# **Forsøk 2**

Bruk pekere i stedet for array.

```
long strlen_peker(char *s)
{
 char *p = s;
 while (*p != 0) +p;return p-s;
}
```
<span id="page-13-0"></span>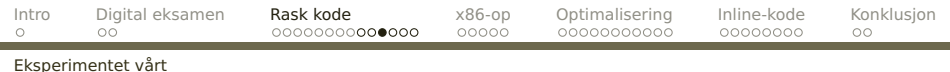

## **Resultatet**

Enkel C-versjon med array 865,6 ms Enkel C-versjon med pekere 853,0 ms

Hvorfor det?

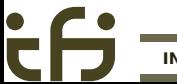

<span id="page-14-0"></span>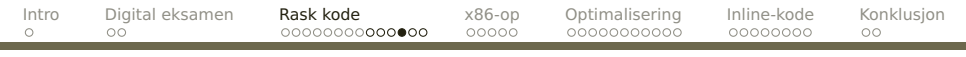

[Eksperimentet vårt](#page-14-0)

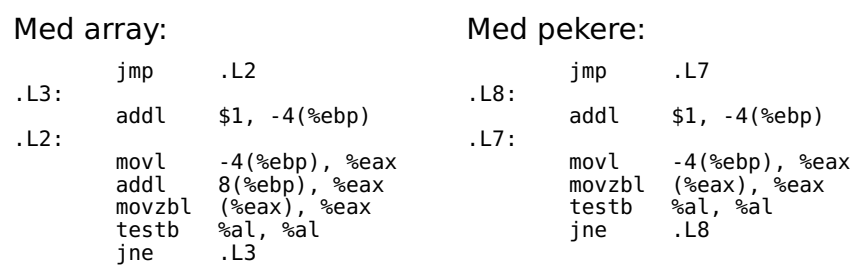

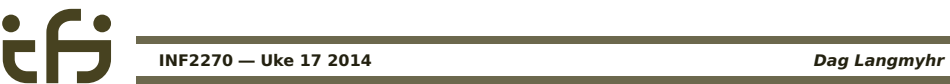

<span id="page-15-0"></span>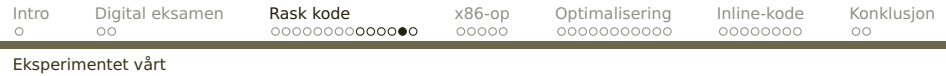

### **Forsøk 3**

 $\bullet$ 

#### Er ikke assemblerkode raskere?

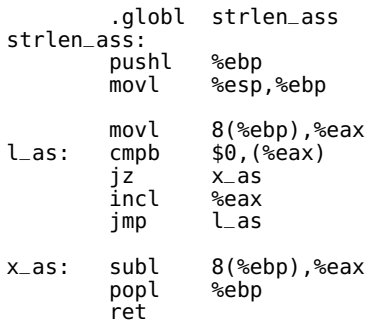

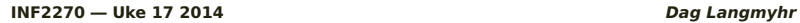

<span id="page-16-0"></span>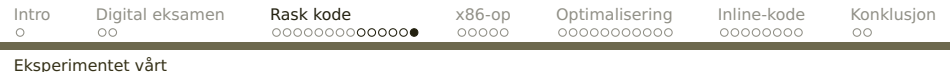

### **Resultatet**

Enkel C-versjon med array 865,6 ms Enkel C-versjon med pekere 853,0 ms Enkel versjon i assemblerkode 254,7 ms

Ikke verst, men kan den bli enda bedre?

<span id="page-17-0"></span>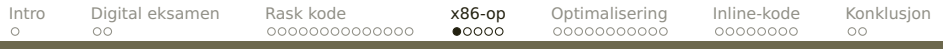

[Spesialinstruksjoner](#page-17-0)

# **Spesialinstruksjoner**

#### **Forsøk 4**

Har ikke en CISC-prosessor som x86 noen egnede instruksjoner?

- **movsb** flytter en byte fra (%ESI) til (%EDI)
- **cmpsb** sammenligner (%ESI) og (%EDI)
- **scasb** sammenligner (%EDI) med %AL
- **stosb** lagrer %AL i (%EDI)

<span id="page-18-0"></span>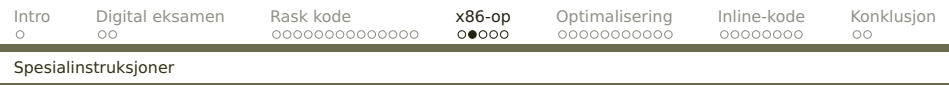

Alle vil dessuten øke %EDI og (for **movsb** og **cmpsb**) %ESI. Det vil si:

- $D = 0$  økning
- $D = 1$  senkning

D-flagget gis riktig verdi med

- **cld** D-flagget nulles
- **std** D-flagget settes

<span id="page-19-0"></span>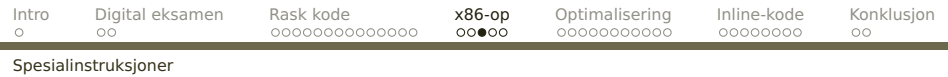

Byte-instruksjonene gis et prefiks som forteller hvor lenge de skal jobbe:

- **rep** %ECX ganger
- **repz** %ECX ganger og  $Z=1$
- **repnz** %ECX ganger og  $\mathcal{Z}=0$

<span id="page-20-0"></span>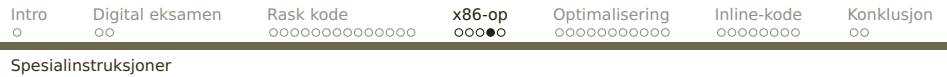

#### Koden blir da:

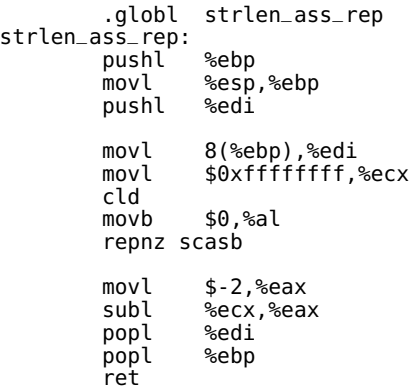

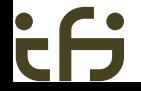

٠

<span id="page-21-0"></span>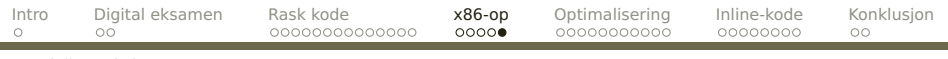

[Spesialinstruksjoner](#page-21-0)

### **Resultatet**

Enkel C-versjon med array 865,6 ms Enkel C-versjon med pekere 853,0 ms Enkel versjon i assemblerkode 254,7 ms Assemblerkode med **repnz** 252,0 ms

<span id="page-22-0"></span>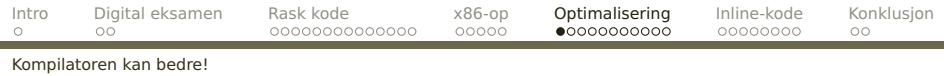

# **Forsøk 5** Hva med optimalisering?

De fleste kompilatorer kan lage optimalisert kode.

**-O3**

Enkel C-versjon med array 865,6 ms 249,2 ms Enkel C-versjon med pekere 853,00 ms 249,6 ms Enkel versjon i assemblerkode 254,7 ms Assemblerkode med **repnz** 252,0 ms

<span id="page-23-0"></span>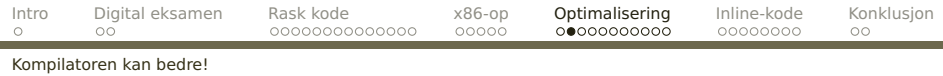

### **Forsøk 6**

Kan vi forbedre algoritmen?

Vi kan kanskje få en raskere funksjon om vi sjekker 4 og 4 tegn.

- Vi får færre tester.
- Vi reduserer antall hopp. (Og hopp tar lang tid pga pipeline-en.)
- Vi utnytter maskinens båndbredde og får færre aksesser til cache-en.

(Punkt 1 og 2 kalles «utrulling av løkker».)

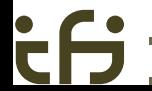

<span id="page-24-0"></span>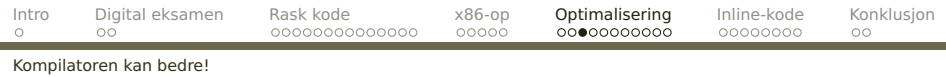

## **Problem 1: Hvordan sjekke raskt om minst én av fire byte er 0.**

## **Løsning**

- $((x 0x01010101) \& -x) \& 0x80808080) == 0$
- <sup>1</sup> Ved **−**1 vil 0 skifte fortegn til 1, andre verdier ikke.
- <sup>2</sup> Ved &~x vil de bit som skiftet 0**→**1, bli 1, de øvrige 0.
- <sup>3</sup> Ved siste & nuller vi alle bit unntatt fortegnsbit-ene.

<span id="page-25-0"></span>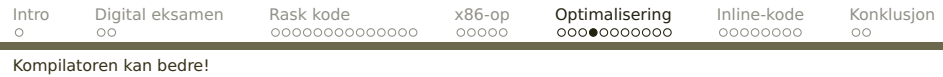

 $((x - 0x01010101) \& -x) \& 0x80808080) == 0$ 

 **−** 00000001 **→** 11111111&11111111 **→** &10000000 **→** 1000000 **6**= 0

xxxxxxx **−** 00000001 **→** 0yyyyyyy &1xxxxxxx **→** zzzzzzz &10000000 **→** 00000000 = 0

 **−** 00000001 **→** 01111111&01111111 **→** &10000000 **→** 00000000 = 0

xxxxxxx **−** 00000001 **→** 1yyyyyyy &0xxxxxxx **→** zzzzzzz &10000000 **→** 00000000 = 0

<span id="page-26-0"></span>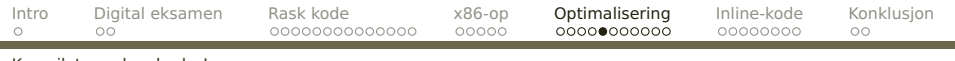

#### [Kompilatoren kan bedre!](#page-26-0)

٠

 $\dot{\bar{\mathbf{c}}}$ 

### Testløkken blir da:

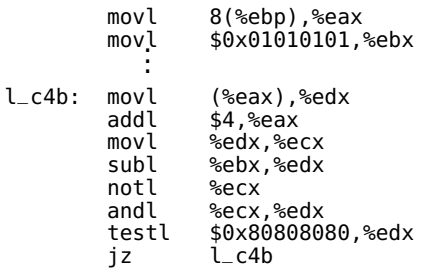

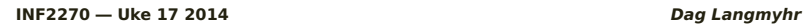

<span id="page-27-0"></span>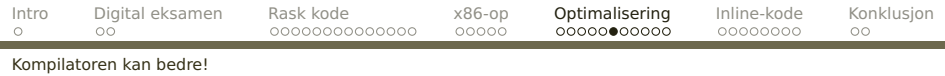

### **Et ekstra problem**

Når testen slår til, må vi sjekke byte-ene én for én for å finne 0-byte-en.

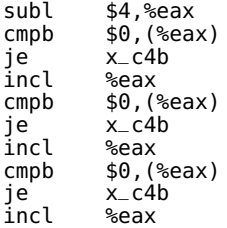

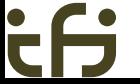

<span id="page-28-0"></span>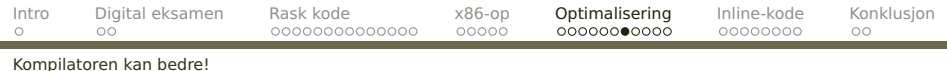

# **En forbedring**

Vi bør unngå å bryte ord-grenser. Derfor må vi ta 0–3 byte først.

 $a_{-}c4b:$  testl  $$0x3,$ %eax<br> $iz$  l\_c4b  $jz$   $l_c4b$ <br>cmpb  $$0,(%$ .<br>cmpb \$0,(%eax)<br>je x\_c4b je x\_c4b<br>incl %eax incl %eax a $c4b$ 

<span id="page-29-0"></span>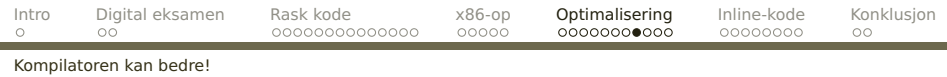

Det endelige resultatet er da:

Enkel C-versjon med array 865,6 ms 249,2 ms Enkel C-versjon med pekere 853,0 ms 249,6 ms Enkel versjon i assemblerkode 254,7 ms Assemblerkode med **repnz** 252,0 ms Sjekk 4 og 4 tegn 198,6 ms

**-O3**

<span id="page-30-0"></span>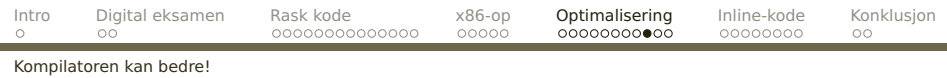

Men vi kjører nå på en 64-bits maskin! Hva om vi dropper -m32 og sjekker 8 og 8 byte?

**-O3**

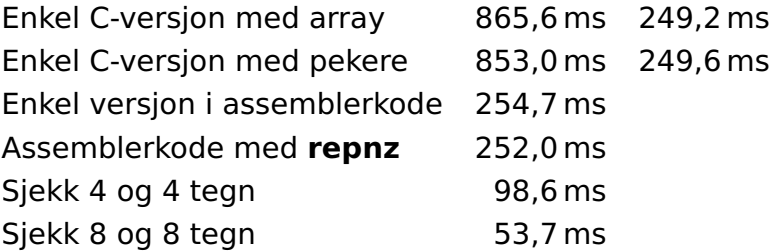

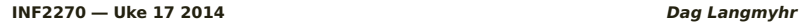

<span id="page-31-0"></span>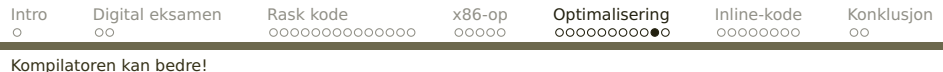

# **Hva gjør Linux clib og gcc?**

- <sup>1</sup> Kall på strlen("xxx...") beregnes av gcc.
- <sup>2</sup> Andre direkte kall på strlen oversettes til kode med **repz** (altså ingen kall og retur).
- <sup>3</sup> Indirekte kall på strlen (f eks som parameter) tester 4 og 4 (eller 8 og 8) byte med følgende test basert på at det nesten bare brukes engelske bokstaver:

(x - 0x01010101) & 0x80808080 (Falske positiver må oppdages under byte-for-byte-testen.)

<span id="page-32-0"></span>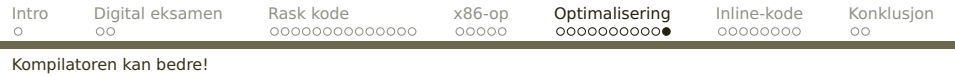

# **Oppsummering**

۰

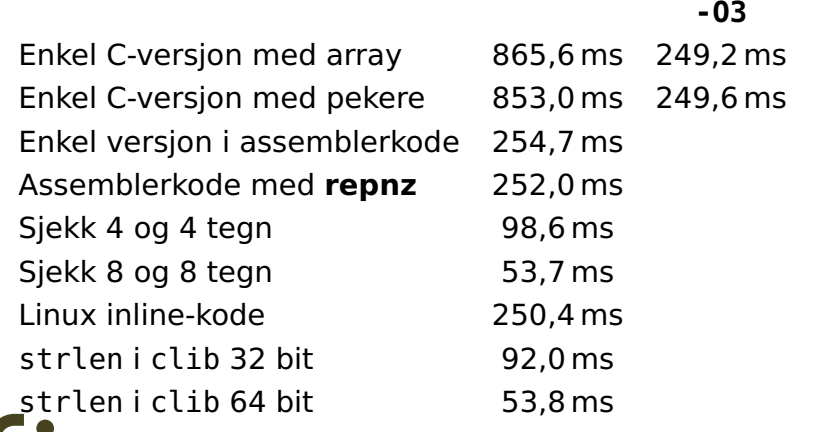

<span id="page-33-0"></span>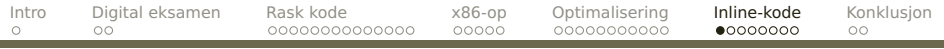

[Hvordan unngår man kall og retur?](#page-33-0)

# **Å blande C og assemblerkode**

```
#include <stdio.h>
typedef unsigned int uint;
```

```
uint mult (uint a, uint b)
{
  return a*b;
}
```

```
int main (void)
{
```

```
uint res = 1;
int i;
```

```
for (i = 1; i \le 12; ++i) {
  res = mult(res,10);
 printf("%2d:%14u\n", i, res);
```

```
}
return 0;
```
}

```
Dette programmet gir
galt svar:
```
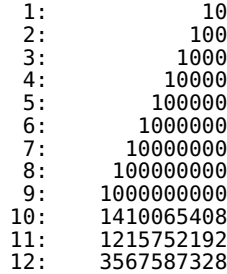

<span id="page-34-0"></span>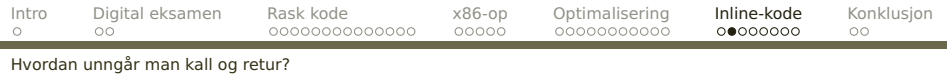

### La oss bruke assemblerkode til å multiplisere i stedet:

```
#include <stdio.h>
#include <stdlib.h>
typedef unsigned int unint;
unint mult (unint a, unint b)
{
  unint res, top;
  asm("mull %%edx" :
      "=a" (res), "=d" (top) :
      "a" (a), "d" (b));
  if (top) {
    fprintf(stderr,
            "\n**Overflow**\n");
    exit(1);}
  return res;
}
```

```
1: 10
\begin{array}{cc} 2: & 100 \\ 3: & 1000 \end{array}3: 1000<br>4: 10000
4: 10000<br>5: 100000
5: 100000<br>6: 1000000
6: 1000000
7: 10000000
8: 100000000
       100000000
```
\*\*Overflow\*\*

<span id="page-35-0"></span>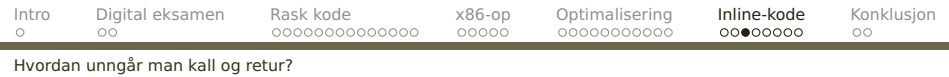

# **«Funksjonen» asm**

Man skriver «inline assembly» med en asm-konstruksjon. Den har inntil fire deler adskilt med kolon(!):

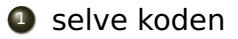

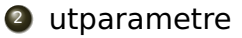

- **3** innparametre
- <sup>4</sup> ekstra registre

<span id="page-36-0"></span>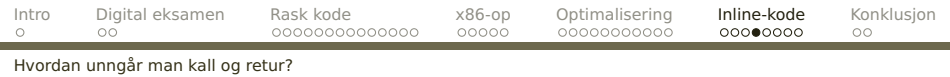

## **Assemblerkoden**

Koden skrives som vanlig assemblerkode, men

- registre angis som **%%eax**
- **%0**, **%1**, . . . angir parametre
- **•** flere instruksjoner skilles med \n

<span id="page-37-0"></span>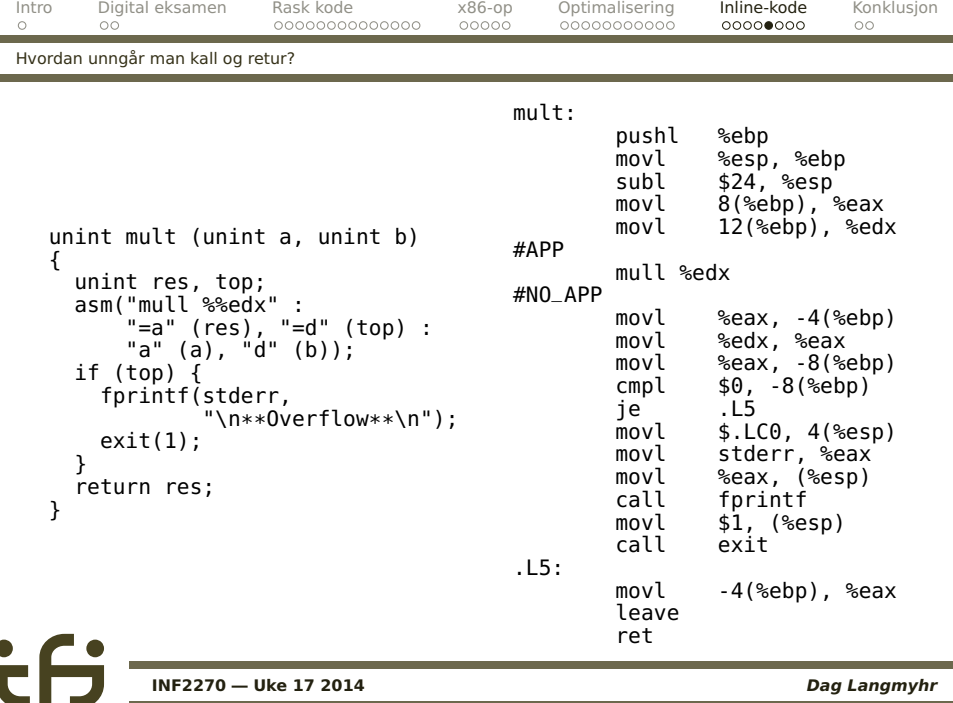

<span id="page-38-0"></span>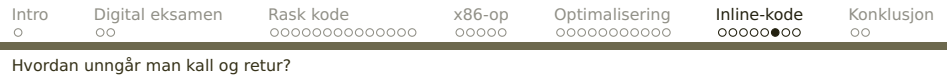

# **Parametrene**

Ut- og innparametre bruker en spesiell notasjon

"xxx" (var)

som tolkes slik:

- Variabelen var angir en C-variabel.
- **Spesifikasjonen xxx legger restriksjoner på** hvorledes variabelen kommer til assemblerkoden:
	- **a** register %EAX **g** ingen restriksjoner
	- **b** register %EBX **n** samme som param n
	- **r** et vilkårlig register **=** variabelen blir endret
	- **m** minnet

<span id="page-39-0"></span>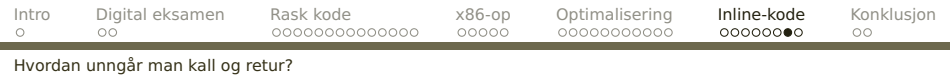

### **Ekstra registre**

Her angis om man bruker (dvs ødelegger) andre registre enn parametrene.

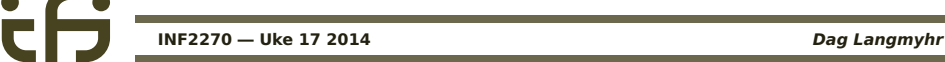

<span id="page-40-0"></span>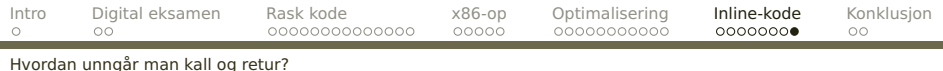

# **Oppsummering om inline-kode**

(«Språket» for blandingskode er ganske mye rikere enn det som er nevnt hittil.)

- **+** Blandingskode kan gi tilgang til maskinressurser som ikke kan nås fra høynivåspråket.
- **+** Det er en liten hastighetsgevinst i å slippe **call**+**ret** og **pushl**/**popl** av parametrene.
- **+** Man reduserer antall filer.
- **–** Programmene er like lite portable som assemblerfiler.
- **–** Man må lære et nytt «språk» for å programmere blandingskode.
- **–** Koden blir mindre oversiktlig.
- **–** Man er aldri sikker på om kompilatoren genererer
- riktig kode.

<span id="page-41-0"></span>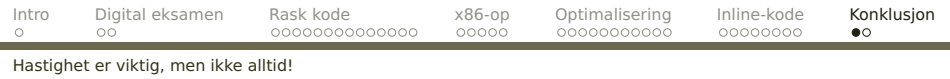

# **Nyttig å tenke på**

**Amdahls lov** sier at hvis vi forbedrer en α-del av eksekveringen med en faktor k, er forbedringen

$$
\mathsf{S} = \frac{1}{(1-\alpha) + \alpha/k}
$$

En velkjent tese er:

90% av kjøretiden brukes i 10% av koden.

- Fordobler man hastigheten i den mest «aktive» delen av koden, oppnår man S =  $\frac{1}{(1-0.9)}$ (1**−**0,9)+0,9/2 = 1,82.
- Om man dobler hastigheten i den minst aktive delen, får man  $S = \frac{1}{(1-0.1)}$ (1**−**0,1)+0,1/2 = 1,05.

<span id="page-42-0"></span>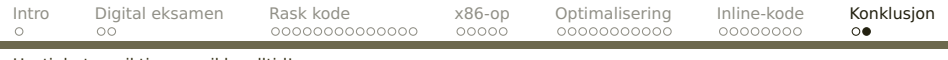

[Hastighet er viktig, men ikke alltid!](#page-42-0)

### **Konklusjon**

### Optimaliser koden der det virkelig teller — og legg mest vekt på lesbarhet ellers.

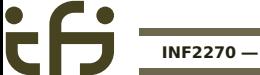